## Nyx Tracker User Manual

Congratulations on your Nyx Tracker purchase! In just a few easy steps you'll be imaging the night sky.

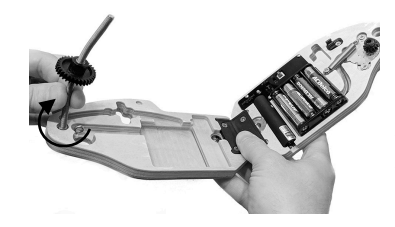

1

 $\mathfrak{D}$ 

3

4

Open your Nyx Tracker like a book. Insert 4 AAA batteries and screw the driving rod into the threaded insert with the gear hub facing away from the insert.

Place the hub of the large gear in the hole next to the small gear. Make sure it seats well. Attach the open end of the spring to the eyebolt.

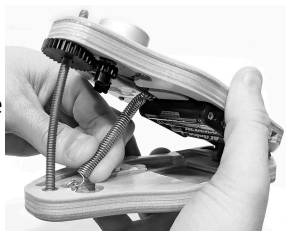

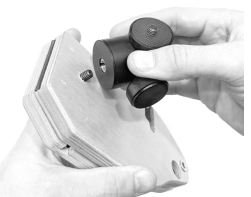

Screw the ball head onto the tracker.

Set the N/S hemisphere toggle to your location and the speed switches to your imaging mode.

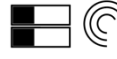

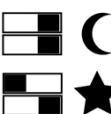

Starscape: speeds up imaging star trails

Lunar: for imaging the moon

Stars: the default mode

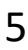

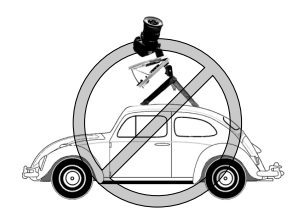

Screw the tracker onto a tripod and mount your camera to the ballhead. Place the tripod on firm ground (not in a building, on a car, or on a bench).

6 Activate the laser with the red button and point it at the celestial pole, near Sigma Octantis in the southern hemisphere (left) or Polaris in the northern hemisphere (right).

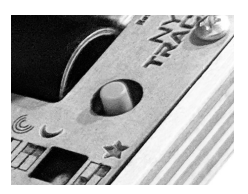

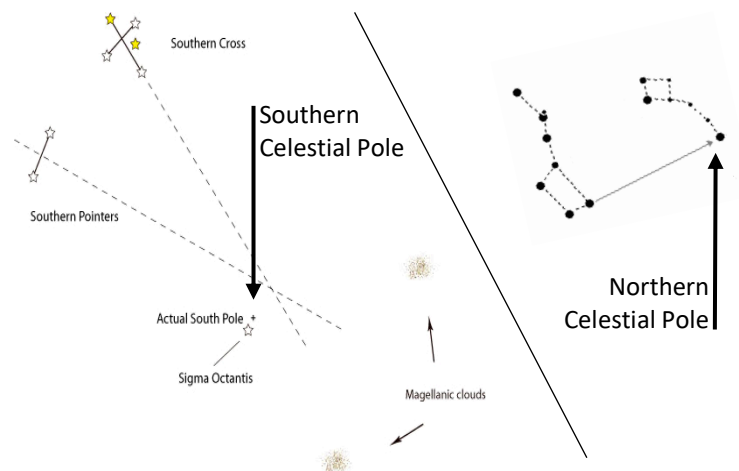

Make sure your camera is in focus! A Bahtinov mask, though not necessary, helps with this step.

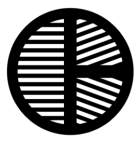

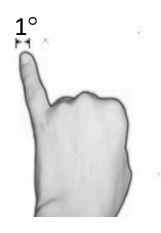

8

9

Fine-tune your alignment. Make sure the laser is aimed at the celestial pole to within no more than ½ a degree, roughly half a pinky nail at arm's length. The closer the better.

10 Turn the motor on by pressing the blue button.

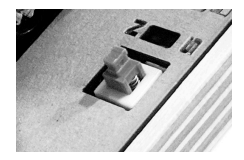

Begin your exposures! Make sure not to disturb the tracker.

- 1600 ISO is a good starting point.
- 11 See the exposure time table on the last page.
	- Stop your lens down once or twice for sharper images.
	- Shoot in RAW format for best post-processing results.

12 Postprocess your images. Free stacking software and online tutorials exist in abundance. Search google or visit an astrophotography forum such as reddit.com/r/astrophotography for help!

## Check out the video tutorials and tips at **https://nyxtech.us/pages/tips-tutorials**

Enjoy!!

*Note: The alignment laser is not designed to operate in temperatures below freezing. If aligning in very cold weather, keep the laser warm with a hand warmer!*

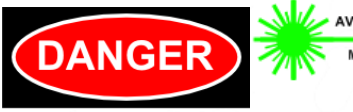

**VISIBLE LASER RADIATION DIRECT EXPOSURE TO BEAM** 

UT POWER 5 mW ENGTH 532 nm **CLASS 3B LASER PRODUCT** 

## **Nyx Tracker Exposure Table**

using the 2500 rule

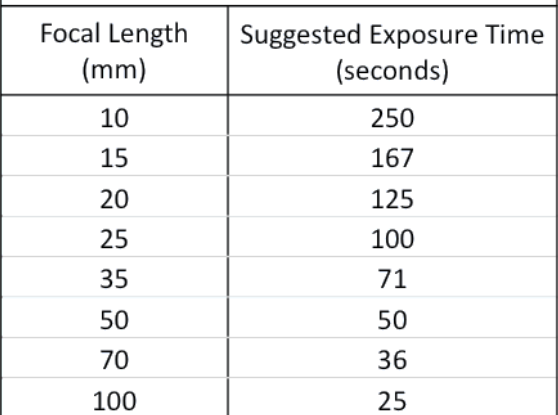